# 電子メール転送システムの開発

# 高 橋 治 道\*

#### キーワード forward, e-mail, awk, UNIX, internet

# はじめに

今日,電子メールは,ビジネスや日常生活など のあらゆる場面で利用され,私たちの活動に欠か せないものとなっている.それゆえ,会社に送ら れて来るメールを出張期間中だけ別のアドレスに 転送し、出張先から読めるようにしたいとか、あ る特定の人や会社などからのメールを常に携帯電 話に転送したいといったことが多々ある.

メールを転送するには,プロバイダーのメール サーバの Web 画面上で転送先アドレスを記述, あるいは直接 .forward ファイルに転送先アドレ スを書く, Outlook Express のメッセージルール 機能を使って転送先のアドレスを指定<sup>1)</sup>するな どの方法がある.しかし,メールサーバに転送先 のアドレスを記述するには,メールサーバにログ インしなければならず,出先から転送を指示する のは困難である.また,Outlook Express では, 新規メールチェックで受け取ったメールを転送す ることになるため,パーソナル・コンピュータ(以 後、パソコンと略す)の電源を常に入れておかな ければならない.さらに出先から転送先を自由に 設定,変更することもできない.

そこで、電子メールを使って、容易に何時、ど こからでも自由に受信メールを他のメールアドレ スへ転送することを指示できる電子メール転送シ ステムの開発を試みた.

開 発 し た 電 子 メ ー ル 転 送 シ ス テ ム "MAILFORWARD"は, UNIX システムに標 準で実装されている sendmail システムが持つエ イリアス(別名)機能と各メールアドレスに付 随した .forward ファイルに記述された文字列を UNIX システムのコマンドとして解釈,実行す る機能の二つを用いることにより,何時,どこか らでも電子メールを使ってメール転送ルールを設

2004.10.7 投稿 2005.1.31 受理 \*長岡大学産業経営学部教授

定あるいは変更し,さらに設定した転送ルールに 従って受信メールを他のメールアドレスへ転送で きるシステムである.

本論文では, MAILFORWARD のアルゴリズ ムとメール転送メカニズム,および機能について 報告する.

#### 1 システムの概要

#### 1.1 概要

MAILFORWARD は、転送管理者 (架空の 管理者であり,実体はメール転送設定管理を行な うプログラム)へ転送設定を依頼するメールを送 ることにより,何時,どこからでも自由に電子 メールの転送を指定,変更できるシステムであり, "MailForwardMngr" と "FORWARD" の二つ のプログラムから構成されている.

MailForwardMngr は、転送依頼メールに記述 されている転送ルールに従い,送られてきたメー ルを指定されたアドレスへ転送するように転送依 頼者のメール受信環境を作り変える.

FORWARD は、MailForwardMngr が設定し たメール受信環境の中で動作し、転送依頼者が定 めた転送ルールに従って受信メールの転送処理を 行なう (第1図).

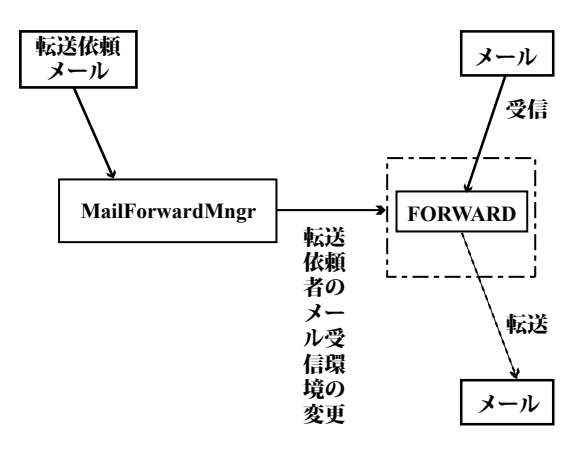

第1図 **MAILFORWARD**の概要図

## 1.2 MailForwardMngr

MailForwardMngr (以後, MFM と略す場合 がある)は転送依頼者のメール配送環境を管理す るプログラムである. 送られてきた転送依頼メー ルの内容を解析し,転送依頼者のメール受信環境 を作り変えると共に,転送依頼者が記述した転送 ルールから転送ルールファイル .FORWARDRC を作る. そのため. MFM は. 文字列の処理が 容易に行なえる言語 awk $^{\text{2)}}$ を使って記述した.

MFM が転送依頼メールを受け取り、転送依 頼者のメール受信環境の変更と転送ルールファイ ルを作るまでの処理の流れを第 2 図に示す.

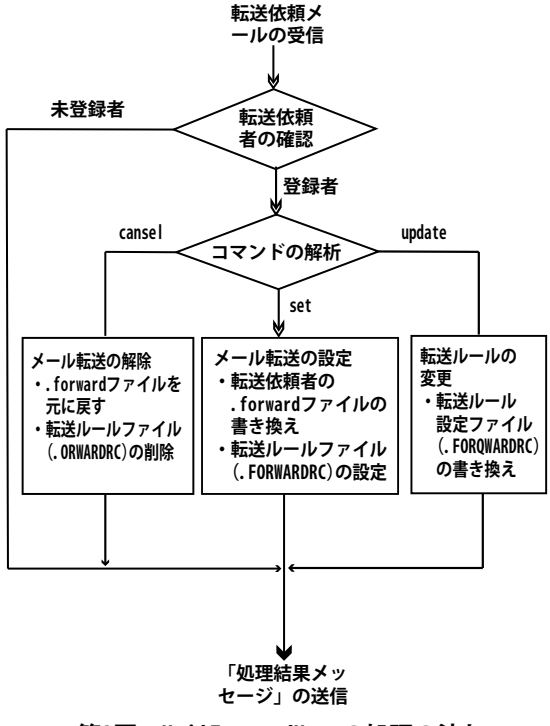

**第2図 MailForwardMngrの処理の流れ**

- ①メール転送を依頼する人が転送管理者宛に送っ てきたメールは、UNIXシステムのエイ リアス機能によって MFM に引き渡され る(この動作は,あらかじめ任意に定めた 転送管理者のメールアドレスとプログラム MailForwardMngr との対応付けをプログラム の所在場所も含めて /etc/aliases ファイルの中 で記述することによって実現される).
- ②転送依頼メールを受け取った MFM は,メー ルに記述されているメールアドレスとパスワー ドを使い、転送依頼者が MAILFOWARD に 予め登録された人間であるかどうかを調べる.

登録された人間である場合には,ステップ③へ 進む. 未登録者の場合は、エラーメッセージを 転送依頼者へ電子メールで送り,処理を終わる.

③転送依頼者からのコマンド(依頼内容)をメー ルから読み取り,依頼内容に応じた処理を行な う.処理を終えると,各処理内容に応じたメッ セージを依頼者へ電子メールで送る.

指定できるコマンドは,現在のところ set, update, cancel の 3 種類である. 各コマンド で行なわれる処理内容は、次のとおりである.

**set**

転送依頼者の .forward ファイルのバックアッ プファイルを作成後 .forward ファイルを書き換 え、転送依頼者宛に電子メールが送られて来るた びに FOWARD(メール転送処理を実際に行な うプログラム)へそのメールが引き渡されるよう, 転送依頼者のメール受信環境を作り変える.さら に,転送依頼メールに記述されている転送ルール を使って,転送ルールファイル .FORWARDRC を作成する.

#### **update**

転送依頼者の .FORWARDRC ファイルに記 述されている転送ルールを新しい転送ルールに書 き換える.

#### **cancel**

set コマンド実行時に保存しておいた .forward ファイルのバックアップファイルを使って転送依 頼者の .forward ファイルを元に戻し,これ以後, 受信メールが FOWARD へ引き渡されないよう にする.

# 1.3 FOWARD

MAILFOWARD を使ったメール転送を行な う設定をした依頼者宛に電子メールが送られてく ると FORWARD が起動され,受信したメール は FORWARD に引き渡される.

受信メールの処理を引き継いだ FORWARD は,転送ルールファイル .FORWARDRC をま ず読み込む.その後,そこに記述されている転送 ルールに従って転送先アドレスを決定し,メール を転送する (第3図).

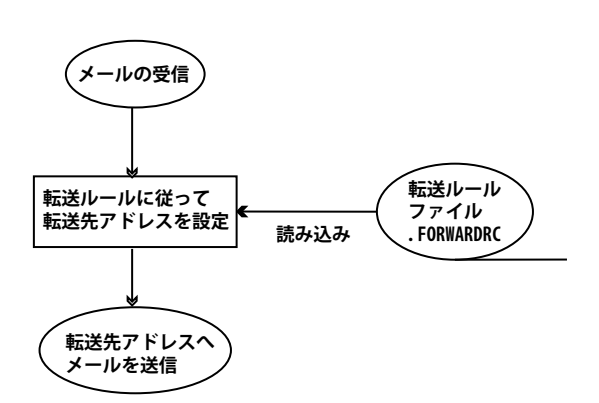

**第3図 FORWARDの処理の流れ**

なお、受信メールの転送処理を行なうに は、文字列処理を行なう必要があるために MailForwardMngr と同じく, FORWARD も awk で記述した.

# 2 プログラムの起動方法

# 2.1 MailForwardMngr の起動

UNIX システムには,/etc/aliases ファイルと いうものがある.このファイルは," bin: root" といった風に二つのアドレスを対応付けて記述 し、或るアドレス宛のメールを他のメールアド レスへ転送するときに使用される(第4図). 例 えば " daemon: root" と記述した場合には, daemon 宛に送られてきたメールを root に転送 することを意味する.

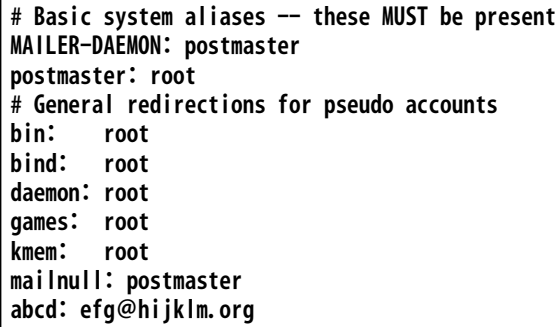

#### **第 4 図 /etc/aliases ファイルの例**

sendmail システムは,メールを受信するとま ずこのファイルを調べ,受信アドレスに転送アド レスが指定されているときにはそのアドレスへ メールを転送する.

しかし /etc/aliases ファイルに

利用者名: "|/ パス / コマンド名 "

と記述されているときには違った動きをする. こ の場合.sendmail は利用者名宛のメールを受信 すると / パ**ス / コマンド名**で記述されたコマンド を起動し,受信したメールをそのコマンドに引き 渡す.

そこで, MAILFORWARD システムでは、転 送依頼メールを受け取る架空のメールアドレス mailforward を設け, /etc/aliases ファイルに

mailforward: "| /usr/local/etc/MailForwardMngr.awk" という一行を追加し、mailforward 宛にメールが 送られてくると MailForwardMngr.awk \*が起動 され,受け取ったメールが MFM に引き渡され るようにした.この後のMFMの処理は,既に1.2 で述べた通りである.

\* MFM の実体であり、awk で記述されたプログラム.

## 2.2 FORWARD の起動

sendmail システムでは,メール転送先を指示 するためのファイルとして /etc/aliases の他に, 各利用者のホームディレクトリにある .forward というファイルも利用できる.

/etc/aliases ファイルにメール受信者の別名(す なわち転送先アドレス)が記述されていない場合, sendmail システムは,メール受信者のホームディ レクトリ内にある .forward (第5図) ファイル を次に調べ,そこに記述されているメールアドレ スへメールを転送する.

**abc@defj.ac.jp abc1@hijklm.ne.jp**

## **第 5 図 .forward ファイルの例**

しかし .forward ファイルに

"|IFS=' ' && exec / パス / コマンド名 "

と記述されている場合には,/etc/aliases ファイ ルのときと同じように / パス / コマンド名で記述 されたコマンドを起動し,そのコマンドに受信し たメールを引き渡す.

そ こ で,MAILFORWARD シ ス テ ム で は,転送依頼者のホームディレクトリ内にあ る .forward ファイルに

# "|IFS=' ' && exec /usr/local/etc/FORWARD.awk"

という1行を MFM が記述し、転送依頼者宛に メールが届くと FORWARD.awk \*\*が起動され

るようにした. この後の FORWARD の処理は, 既に 1.3 で述べた通りである.

\*\* FORWARD の実体であり,awk で記述されたプログラム.

# 3 転送ルール

3.1 メール転送ルール

メールの転送ルールは .FORWARDRC ファ イルに記述され, MFM の set コマンドで作成, update コマンドで修正される.

転送ルールの記述形式は,"転送キーワード 値 転送先アドレス"となっており、各項目は半角ス ペースで区切る. 転送キーワードが転送ルールの キーワードになっており、このキーワードの値を 満たすメールを転送先アドレスへ転送する.

転送キーワードは第1表に示す4種類であ る. 転送キーワード\*はすべてのメールを無条 件で転送先アドレスへ転送することを意味し, **NotForward** は値で指定された送信者アドレス以 外のメールを転送先アドレスへ転送することを意 味している.さらに **From:** は,値で指定された送 信者アドレスからのメールを転送先アドレスへ転 送することを意味している.

| 転送キーワード        | 値                    | 転送先アドレス         |
|----------------|----------------------|-----------------|
| $\ast$         | ∗                    | メールアドレス         |
| NotForward     | 転送しないメール<br>の送信者アドレス | <b> メールアドレス</b> |
| From:          | 送信者アドレス              | メールアドレス         |
| 利用者定義<br>キーワード | 値                    | メールアドレス         |

**第 1 表 転送ルールのキーワード**

メールを転送する条件は,利用者によって異 なるのが当然である.そのため,利用者が自 由に転送ルールを設定できる機能は,メール転 送システムに欠かせないものである.そこで, MAILFORWARD では、利用者定義キーワード を定義した.

利用者定義キーワードは,メールヘッダの各行 の最初の単語を使って利用者が転送ルールを指定 するためのものであり,自分用の転送ルールを自 由に設定できる.

例えば,outlook では,メールの重要度を指定 すると第 2 表に示す値を持ったヘッダがメール に付けられる. また、秘密度を指定した場合に は,第 3 表に示す値を持ったヘッダが付けられる. 従って,

X-Priority: 値 転送先アドレス X-MSMail-Priority: 値 転送先アドレス Important: 値 転送先アドレス Sensitivity: 値 転送先アドレス

第2表 重要度の値 (outlook)

| 重要度 (P) の値         | 低   | 標準     | 高    |
|--------------------|-----|--------|------|
| X-Priority:        | 5   |        |      |
| X-MSMail-Priority: | Low | Normal | High |
| Important:         | Low | Normal | High |

という行を転送ルールに書き加えることにより, 重要度や秘密度に応じた転送先を自由に指定でき る.

第3表 秘密度の値 (outlook)

| 秘密度<br>(Y)<br>の値 | 標準                | 個人       | 親展      | 社外秘                      |
|------------------|-------------------|----------|---------|--------------------------|
| Sensitivity:     | パラメ<br>ータの<br>指定な | Personal | Private | Company-<br>Comfidential |

#### 3.2 転送ルールのプライオリティ

MAILFORWARD システムでは、転送ルール に実行優先度を付けるためにプライオリティを設 定した.

転送ルールは転送キーワードを使って定義する ため,転送ルールのプライオリティは転送キー ワードと受信メールとの照合順序に優先度を付け ることによって実現した. 転送キーワードの照合 順序は,特殊な処理を行なうキーワードほど照合 優先度が高くなるように "\* > NotForward > そ の他の転送キーワード群"とした. 従って、メー ル転送処理では,プライオリティが高い転送キー ワード(すなわち転送ルール)から順にメールヘッ ダとの照合が行なわれ,照合がマッチした段階で そこに記述されている転送先へメールが転送され る.

照合優先度が一番低いその他の転送キーワー ド群は,**From:** と利用者定義キーワードで構成 されている.この群に属する転送キーワード は,利用者が自由に転送ルールとプライオリティ を設定できるようにするために転送キーワード が .FORWARDRC に記述された順番が照合優 先度の高さを表すようにした. 従ってメール転送 処理では,.FORWARDRC ファイルに記述され ている順に転送キーワードと受信メールのヘッダ との照合が行なわれ,最初にマッチした転送キー ワードに指定されている転送アドレスへメールが 転送される.

# 4 セキュリティ

MAILFORWARD では、どこからでも転送先 を自由に指定できるようにするため, 転送依頼 メールを発信できるメールアドレスを限定するこ とはしていない.しかし,メールアドレスを限定 していないということは,誰もが他人のメールア ドレスに対して勝手に転送先を指定できることに なってしまうため,パスワードでセキュリティ管 理を行なうことにした.

MAILFORWARD を利用するには、まずメー ルサーバの管理者に連絡して利用のためのパス ワードをもらう. この手続きは、依頼者の有効性 を管理者が直接確認できる方式であればどんな方 法でも良く、電子メールを使うこともできる.

メール転送を依頼したり転送ルールを修正し たりする際には,このパスワードと転送を設定 したいメールアドレスを転送依頼メールにつけ て MAILFORWARD に 送 る. 転 送 依 頼 メ ー ル を 受 け 取 っ た MAILFORWARD( 実 体 は MailForwardMngr)は、そこに記述されている メールアドレスとパスワードが管理者によって予 めデータベースに登録されているデータと一致し ているかどうかの照合を行ない、両者が一致した 場合にだけメール転送環境の設定処理を行なう.

### 5 転送依頼メールの記述形式

転送依頼メールは,メールの件名(Subject) 欄 に 1.2 で 説 明 し た set, update, cancel のうちのいずれかのコマンドを記述して MailForwardMngr に依頼する処理の種類を指示 するようにした.

メール本文の第1行目には, MailForwardMngr からの認証を受けるために転送依頼、転送ルール ファイルの修正,転送取り止めをするメールアドレ スとパスワードを記述する. 転送ルールは、これ以 後が転送ルールであるということを明示するため に \*\*BEGIN\*\* で始まり \*\*END\*\* で終わる各行 の中に記述するようにした(第6図). なお、件 名欄に set あるいは update のいずれかを記述し た場合には,メールの本文には,全ての転送ルー ルを記述する.

```
メールアドレス パスワード
```
**\*\*BEGIN\*\***

**転送ルール(何行書いてもかまわないが,1行に**

**一つの転送ルールを記述する.)**

#### **\*\*END\*\***

 **第 6 図 転送依頼とルール修正メールの本文の記述形式**

例えば,メールアドレス abc@nagaokauniv. ac.jp, パスワード a1b2c3d4e5f6 の利用者が転 送を依頼,あるいは転送ルールを変更する場合 には、件名欄に set (転送依頼)あるいは update (転送ルールの変更)と書き,メール本文には第 7 図に例として示したような転送ルールを記述す る.

**abc@nagaokauniv.ac.jp a1b2c3d4e5f6**

**\*\*BEGIN\*\***

**From: taro@dokoka.co.jp hatena@kaisya.co.jp**

**X-Priority: 1 hatena@docomo.ne.jp**

**Sensitivity: Private hatena@docomo.ne.jp**

**\*\*END\*\***

## **第 7 図 メール転送ルールの記述例**

この例の場合, taro@dokoka.co.jp から送られ てきたメールは hatena@kaisya.co.jp に転送され る.重要度が "高" あるいは秘密度が "親展" で 送られてきたメールは, hatena@docomo.ne.jp に転送される. これ以外のメールはどこへも転送 されずメールサーバにそのまま保存されるので, 通常の方法でそのメールを読む.

メール転送を取り止める場合は,メールの件名 (Subject)欄に cancel と記述し、本文には転送 を取り止めるメールアドレスとパスワードだけを 記述したメールを MAILFORWARTD に送信す る.

## おわりに

今回紹介した MAILFOWARD システムは運 用を開始してから既に3年が経つが、これまで 問題なく順調に動作している.

本システムを開発するきっかけは、安全上メー ルサーバへのログインを許していないシステムに おいて,利用者が自由にメールの転送先を設定で きるようにするという管理上の理由によるもので あった.

これまでは,利用者から申し出がある度に管理 者が .forward ファイルに転送先を記述していた. しかし,この方法は,利用者のプライバシーの一 端を管理者が知ることになる。転送依頼があるた びに管理者の手を煩わしてしまう等の問題点が あった. 本システムを開発したことにより, 利用 者は管理者の手を煩わせずに転送先を自由に設定 できるようになり,管理者の負担を軽減できた.

今では本システムをネットワーク監視システム と連動させ,コンピュータシステムへの不正進入 が試みられる度に警告メールを管理者の携帯電 話に転送したり,ネットワークシステムにトラブ ルが発生すると異常を知らせるメールを携帯電話 に転送するなど,いつでも、どこにいてもシステ ムの監視を行なうツールのひとつして利用してい る.

本システムは、利用者定義キーワードを設け, 利用者が自由に転送ルールを設定できるシステム であるため,今後さらなる利用形態があるものと 考えられる.

# 参考資料

- 1. MicroSoft:不在時に受信したメールを自動 転送するには, http://support.microsoft.com/ default.a spx?scid=%2fDirectory%2fworldwide%2fja %2fkblight%2ft006%2f9%2f05.asp
- 2. 福崎敏弘訳: sed & awk プログラミング, ア スキー出版局,1991

### 基本用語集

メールサーバ:インターネットや LAN などのコン

ピュータネットワークに接続され,自分 の管理下にある利用者の電子メールの 送受信を行なうコンピュータ.利用者が 送信したメールを宛て先に送信する SMTP サーバと,利用者宛に送られて きたメールを受信・保管し,利用者から の要求に応じて利用者に引き渡すPOP3 サーバがある.

- sendmail:インターネットやLANなどのコンピュー タネットワークに続されたコンピュータ が他のメールサーバと電子メールのやり 取りを行なうためのサーバソフトウェア であり,利用者が送信したメールを受信 アドレスに記述されているメールサーバ へ送り届けたり, 利用者宛に送られてき たメールを受信し,利用者が取りに来る まで保管しておく機能がある.
- エイリアス:別名のこと. 電子メールでは, 或るメー ルアドレス宛てに送られてきたメールを 他のメールアドレスに転送する時に指定 する転送先アドレスのことをいう. UNIX システムでは、/etc/alias ファイ ルで指定する.
- .forward ファイル:自分宛に送られてきた電子メー ルを転送する際に、転送先アドレスを記 述するファイルで各利用者のホームディ レクトリ内におく.メールを引き渡すプ ログラム名を指定することも出来る.
- ホームディレクトリ:利用者が自由に利用できる ように,各利用者ごとに準備されたディ レクトリ.
- パス(path): 外部記憶装置内でのファイル, ディ レクトリ(フォルダ),プログラムの所在 場所を示す文字列.UNIX では "/"(ス ラッシュ)記号, windows では "\" あ るいは "\"(バックスラッシュ)でディ レクトリを区切る.
- UNIX:1968 年にベル研究所で開発されたオペレー ティングシステムである.ソースコード は C 言語で記述されている.コンパクト で使い勝手が良く,ネットワークとの親 和性も良かったことからワークステー ションの普及とともに広く知られるよう になった. 今日では、インターネットに 接続されたサーバマシンで多く使われて いる. 最近は、ソースコードが全て公開

された,フリーのUNIX OSも存在する. Awk:文字列の処理に適したスクリプト言語であり, 逐次翻訳・実行(インタプリタ)型のコンピュー タ言語である.